#### Trading Toolbox™ Release Notes

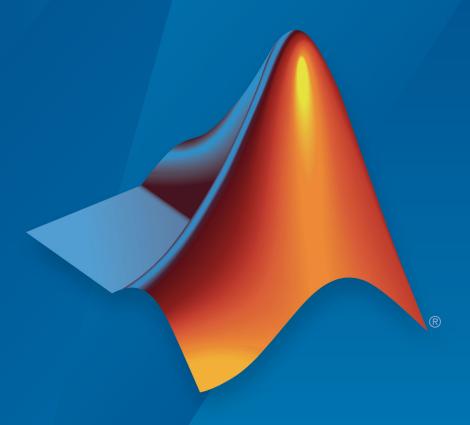

# MATLAB®

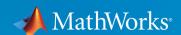

#### **How to Contact MathWorks**

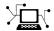

Latest news: www.mathworks.com

Sales and services: www.mathworks.com/sales\_and\_services

User community: www.mathworks.com/matlabcentral

Technical support: www.mathworks.com/support/contact\_us

T

Phone: 508-647-7000

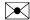

The MathWorks, Inc. 1 Apple Hill Drive Natick, MA 01760-2098

Trading Toolbox™ Release Notes

© COPYRIGHT 2013-2019 by The MathWorks, Inc.

The software described in this document is furnished under a license agreement. The software may be used or copied only under the terms of the license agreement. No part of this manual may be photocopied or reproduced in any form without prior written consent from The MathWorks, Inc.

FEDERAL ACQUISITION: This provision applies to all acquisitions of the Program and Documentation by, for, or through the federal government of the United States. By accepting delivery of the Program or Documentation, the government hereby agrees that this software or documentation qualifies as commercial computer software or commercial computer software documentation as such terms are used or defined in FAR 12.212, DFARS Part 227.72, and DFARS 252.227-7014. Accordingly, the terms and conditions of this Agreement and only those rights specified in this Agreement, shall pertain to and govern the use, modification, reproduction, release, performance, display, and disclosure of the Program and Documentation by the federal government (or other entity acquiring for or through the federal government) and shall supersede any conflicting contractual terms or conditions. If this License fails to meet the government's needs or is inconsistent in any respect with federal procurement law, the government agrees to return the Program and Documentation, unused, to The MathWorks, Inc.

#### **Trademarks**

MATLAB and Simulink are registered trademarks of The MathWorks, Inc. See www.mathworks.com/trademarks for a list of additional trademarks. Other product or brand names may be trademarks or registered trademarks of their respective holders.

#### **Patents**

MathWorks products are protected by one or more U.S. patents. Please see www.mathworks.com/patents for more information.

### Contents

|                                                                                           | R2019l |
|-------------------------------------------------------------------------------------------|--------|
| Connect to remote Bloomberg EMSX Server, a basket, route a group, and manually fill order |        |
|                                                                                           | R2019a |
| Bug Fixes                                                                                 |        |
|                                                                                           | R2018l |
| No New Features or Changes                                                                |        |
|                                                                                           | R2018a |

#### **No New Features or Changes**

| R20                                                                                                    | 017a |
|----------------------------------------------------------------------------------------------------|------|
| Transaction Cost Analysis: Determine a cost index for a portfolio of stocks                                                   | 6-2  |
| R20                                                                                                    | 016b |
| FIX Flyer Integration: Retrieve order status and information directly from MATLAB                                             | 7-2  |
| Transaction Cost Analysis: Perform back and stress testing, optimize a portfolio, and liquidate a dollar value from portfolio | 7-2  |
| R20                                                                                                    | 016a |
| Transaction Cost Analysis: Conduct trading cost, sensitivity, and post-trade execution analysis                               | 8-2  |
| Support for 32-bit Windows removed                                                                                            | 8-2  |

| FIX Flyer Integration: Send and receive financial info<br>through FIX messages using FIX Flyer Engine                              |                   |
|----------------------------------------------------------------------------------------------------|-------------------|
| FIX Data Support: Convert between structure arrays to and from FIX messages                                                        |                   |
| Bloomberg multiple order routing functionality                                                                                     | 9-2               |
|                                                                                                    | R2015a            |
|                                                                                                    |                   |
| Interactive Brokers interface enhancements for cust handlers and market depth, contract details, trade records, and portfolio data | execution         |
| handlers and market depth, contract details, trade                                                                                 | execution<br>10-2 |
| handlers and market depth, contract details, trade                                                                                 | execution         |

| R2                                                     | 013b |
|--------------------------------------------------------|------|
| Support for CQG API                                    | 13-2 |
| Support for Interactive Brokers TWS API                | 13-2 |
| R2                                                     | 013a |
| Trading Toolbox contains Trading Technologies X_TRADER | 14-2 |
| Bloomberg EMSX support                                 | 14-2 |

### R2019b

Version: 3.6

**New Features** 

### Connect to remote Bloomberg EMSX Server, and create a basket, route a group, and manually fill orders

Using the emsx function, you can create a connection to a local or remote Bloomberg® EMSX server. After creating a Bloomberg EMSX connection, you can:

- Create a basket of orders using the createBasket function.
- Route a group of orders using the groupRouteOrder function.
- Manually fill a Bloomberg EMSX order using the manualFill function.

### R2019a

**Version: 3.5.1** 

### R2018b

Version: 3.5

No New Features or Changes

### R2018a

Version: 3.4

**New Features** 

### Wind Interface: Retrieve market data and execute trades through Wind Financial Terminal

You can create a connection to Wind Data Feed Services (WDS) and interact with the Wind Financial Terminal. With a WDS connection, you can:

- Retrieve current, historical, intraday, and real-time market data.
- Create and delete orders.
- Find order and account information.

For details about this interface, see Wind Data Feed Services (WDS). For a basic workflow, see Decide to Buy Shares Using Current and Historical WDS Data.

### R2017b

Version: 3.3

No New Features or Changes

### R2017a

Version: 3.2

**New Features** 

### Transaction Cost Analysis: Determine a cost index for a portfolio of stocks

Work with a portfolio of stocks to estimate cost index and risk, rank broker performance, and optimize a trade schedule trading strategy:

- Determine Buy-Sell Imbalance Using Cost Index
- Create Basket Summary and Efficient Trading Frontier
- Rank Broker Performance
- Optimize Trade Schedule Trading Strategy for Basket

### R2016b

Version: 3.1

**New Features** 

### FIX Flyer Integration: Retrieve order status and information directly from MATLAB

Retrieve order status and information about the orders in the trading system using orderInfo. For details about creating orders and displaying the order information, see Create an Order Using FIX Flyer.

## Transaction Cost Analysis: Perform back and stress testing, optimize a portfolio, and liquidate a dollar value from portfolio

Work with a portfolio of stocks to perform back testing, stress testing, optimization, and liquidation:

- Conduct Back Test on Portfolio
- Conduct Stress Test on Portfolio
- Optimize Long Portfolio
- Liquidate Dollar Value from Portfolio

#### R2016a

Version: 3.0

**New Features** 

**Bug Fixes** 

**Compatibility Considerations** 

### Transaction Cost Analysis: Conduct trading cost, sensitivity, and post-trade execution analysis

Estimate trading costs for a collection of stocks or a portfolio using Kissell Research Group transaction cost analysis. Estimate costs for liquidating a portfolio or its components. Conduct sensitivity analysis. Optimize trading strategies for a single stock. Analyze trading execution results.

| Function            | Purpose                                                         |
|---------------------|-----------------------------------------------------------------|
| krg                 | Create Kissell Research Group transaction-cost analysis object. |
| costCurves          | Estimate market-impact cost of order execution.                 |
| iStar               | Estimate instantaneous trading cost for order.                  |
| liquidityFactor     | Estimate and compare liquidation costs across stocks.           |
| marketImpact        | Estimate price movement due to order or trade.                  |
| portfolioCostCurves | Estimate market-impact cost of order execution for a portfolio. |
| priceAppreciation   | Estimate the trading cost due to natural price movement.        |
| timingRisk          | Estimate uncertainty of market-impact cost.                     |

#### **Support for 32-bit Windows removed**

The Trading Toolbox no longer supports connection to a 32-bit trading system.

#### **Compatibility Considerations**

Use a 64-bit trading system.

To configure CQG® for 64-bit Windows®, see Installation.

### R2015b

Version: 2.2.1

**New Features** 

### FIX Flyer Integration: Send and receive financial information through FIX messages using FIX Flyer Engine

Retrieve data and send FIX messages using FIX Flyer™.

| Function    | Purpose                                                   |
|-------------|-----------------------------------------------------------|
| fixflyer    | Establish a FIX Flyer connection.                         |
| addListener | Add an event handling listener to a FIX Flyer connection. |
| sendMessage | Send a FIX message to the FIX Flyer Engine.               |
| close       | Close a FIX Flyer connection.                             |

### FIX Data Support: Convert between structure arrays and tables to and from FIX messages

Convert between FIX messages, and structure arrays or tables.

| Function   | Purpose                                                                                         |
|------------|-------------------------------------------------------------------------------------------------|
| fix2struct | Convert a FIX message string to a structure array.                                              |
| fix2table  | Convert a FIX message string to a table.                                                        |
| struct2fix | Convert a structure array containing FIX tags as fields to a cell array of FIX message strings. |
| table2fix  | Convert a table containing FIX tags as variables to a cell array of FIX message strings.        |

#### Bloomberg multiple order routing functionality

The  ${\tt groupRouteOrderWithStrat}$  function enables multiple order routing with strategies.

### R2015a

Version: 2.2

**New Features** 

#### Interactive Brokers interface enhancements for custom event handlers and market depth, contract details, trade execution records, and portfolio data

Obtain Interactive Brokers  $^{\tiny{\$}}$  order data and information about the account, contract, and portfolio.

| Function        | Purpose                                              |
|-----------------|------------------------------------------------------|
| accounts        | Retrieve Interactive Brokers account information.    |
| contractdetails | Request Interactive Brokers contract details.        |
| executions      | Request Interactive Brokers execution data.          |
| marketdepth     | Request Interactive Brokers market depth data.       |
| orderid         | Obtain next valid order identification number.       |
| orders          | Request Interactive Brokers open order data.         |
| portfolio       | Retrieve current Interactive Brokers portfolio data. |
| realtime        | Request Interactive Brokers real-time data.          |

Define custom event handler functions to process various events. For details, see Writing and Running Custom Event Handler Functions with Interactive Brokers.

### R2014b

Version: 2.1.1

#### R2014a

Version: 2.1

### R2013b

Version: 2.0

**New Features** 

#### **Support for CQG API**

Create and maintain orders, routes, and strategies using CQG.

| Function    | Purpose                         |
|-------------|---------------------------------|
| cqg         | Open CQG connection.            |
| close       | Close CQG connection.           |
| createOrder | Create CQG order.               |
| history     | Request CQG historical data.    |
| realtime    | Subscribe to CQG instrument.    |
| shutDown    | Close CQG connection.           |
| startUp     | Start CQG Connection.           |
| timeseries  | Request CQG intraday tick data. |

#### **Support for Interactive Brokers TWS API**

Create and maintain orders, routes, and strategies using Interactive Brokers.

| Function    | Purpose                                                |
|-------------|--------------------------------------------------------|
| ibtws       | Open IB Trader Workstation <sup>(SM)</sup> connection. |
| close       | Close IB Trader Workstation connection.                |
| createOrder | Create IB Trader Workstation order.                    |
| getdata     | Get current Interactive Brokers data.                  |
| history     | Request Interactive Brokers historical data.           |
| timeseries  | Request Interactive Brokers aggregated intraday data.  |

#### R2013a

Version: 1.0

**New Features** 

**Compatibility Considerations** 

#### Trading Toolbox contains Trading Technologies X\_TRADER

 $X_TRADER^{\circledast}$  support has migrated from Datafeed Toolbox. Use Trading Technologies  $X_TRADER$  to access market data and submit orders.

| Function           | Purpose                                     |
|--------------------|---------------------------------------------|
| xtrdr              | Create an X_TRADER connection.              |
| close              | Terminate an X_TRADER connection.           |
| createInstrument   | Create instruments for X_TRADER.            |
| createNotifier     | Create an instrument notifier for X_TRADER. |
| createOrderProfile | Create order profiles for X_TRADER.         |
| createOrderSet     | Create an order set for X_TRADER.           |
| getData            | Obtain current X_TRADER data.               |

#### **Compatibility Considerations**

If you used Trading Technologies X\_TRADER with a previous release of Datafeed Toolbox, you must have a license for Trading Toolbox for R2013a.

#### **Bloomberg EMSX support**

Create and maintain orders, routes, and strategies using Bloomberg EMSX.

| Function                         | Purpose                                                  |
|----------------------------------|----------------------------------------------------------|
| emsx                             | Create a Bloomberg EMSX connection.                      |
| close                            | Close a Bloomberg EMSX connection.                       |
| createOrder                      | Create a Bloomberg EMSX order.                           |
| createOrderAndRout<br>e          | Create and route a Bloomberg EMSX order.                 |
| createOrderAndRout<br>eWithStrat | Create and route a Bloomberg EMSX order with strategies. |
| delete0rder                      | Delete a Bloomberg EMSX order.                           |
| deleteRoute                      | Delete a Bloomberg EMSX route.                           |

| Function                 | Purpose                                                |
|--------------------------|--------------------------------------------------------|
| getAllFieldMetaDat<br>a  | Obtain Bloomberg EMSX field information.               |
| getBrokerInfo            | Obtain Bloomberg EMSX broker and strategy information. |
| get0rderInfo             | Obtain Bloomberg EMSX order information.               |
| getRouteInfo             | Obtain Bloomberg EMSX route information.               |
| modify0rder              | Modify a Bloomberg EMSX order.                         |
| modifyRoute              | Modify a Bloomberg EMSX route.                         |
| modifyRouteWithStr<br>at | Modify a Bloomberg EMSX route with strategies.         |
| orders                   | Obtain Bloomberg order subscriptions.                  |
| emsx0rderBlotter         | Bloomberg EMSX example order blotter.                  |
| processEvent             | Sample of a Bloomberg EMSX event handler.              |
| routeOrder               | Route a Bloomberg EMSX order.                          |
| routeOrderWithStra<br>t  | Route a Bloomberg EMSX order with strategies.          |
| routes                   | Obtain Bloomberg EMSX route subscriptions.             |